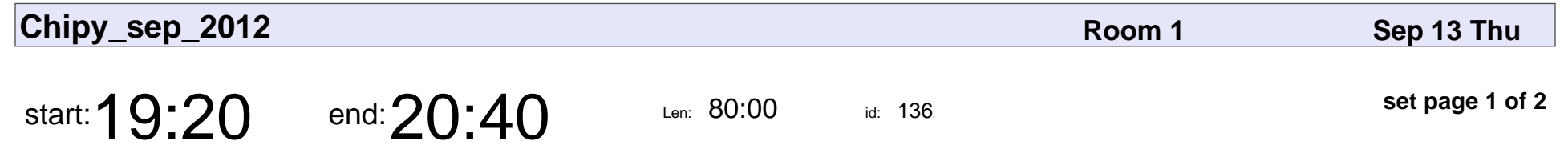

Matplotlib Examples Uses

Greg Kettler

## Matplotlib Examples Uses

## Greg Kettler

Veyepar: TalkSigns.rfxml

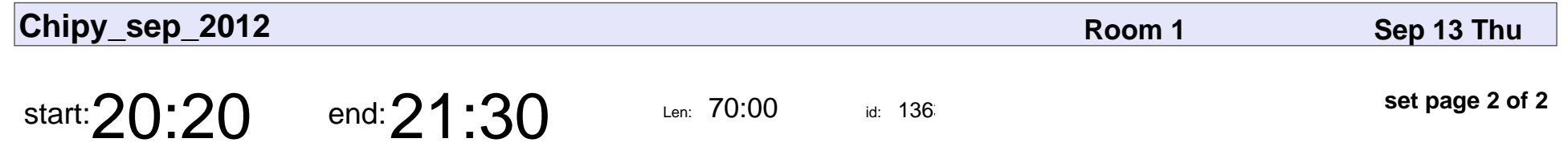

Event Driven Concurrency

Ben Toews

## Event Driven Concurrency

## Ben Toews

Veyepar: TalkSigns.rfxml

**Chipy\_sep\_2012**

**set page 2 of 2**